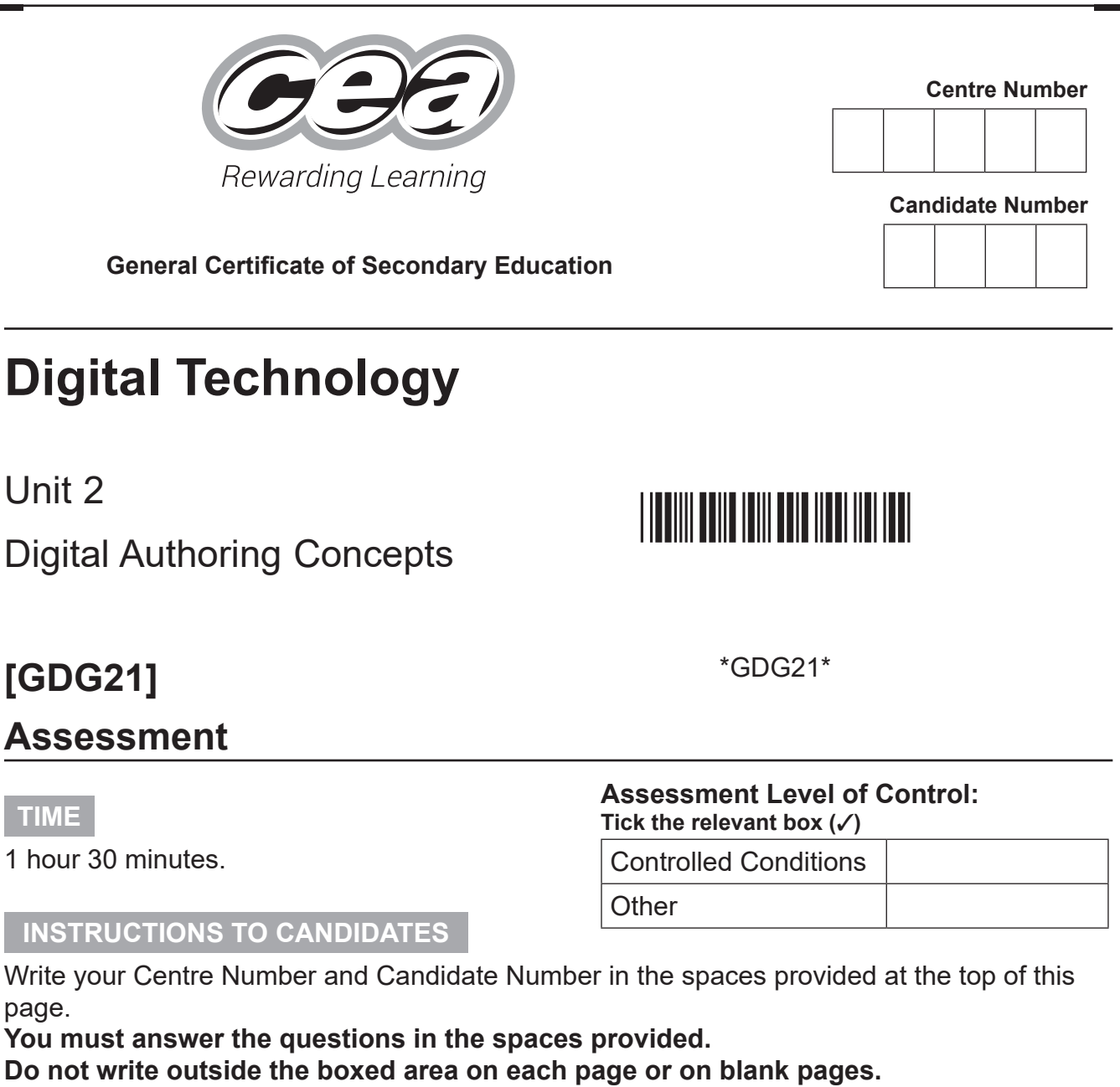

Complete in black ink only. **Do not write with a gel pen.**

Answer **all ten** questions.

#### **INFORMATION FOR CANDIDATES**

The total mark for this paper is 120.

Figures in brackets printed down the right-hand side of pages indicate the marks awarded to each question or part question.

Quality of written communication will be assessed in Question **4(c)**.

12655

## \*28GDG2101\*

\*28GDG2101\*

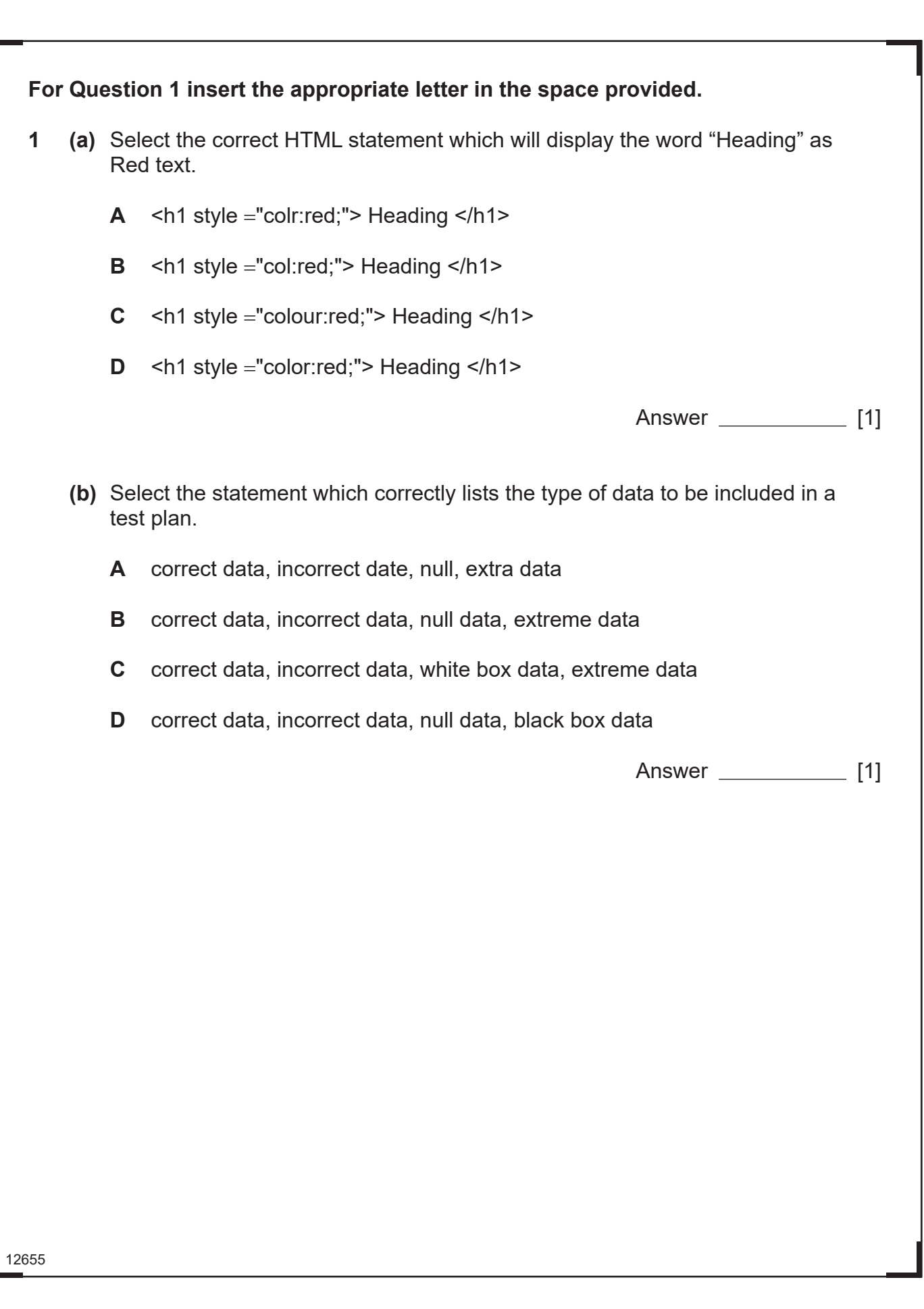

 $\sum_{g \text{ learning}}$ aning<br>C

Recently

Rewarding<br>
The Subscript Contract Contract Contract Contract Contract Contract Contract Contract Contract Contract Contract Contract Contract Contract Contract Contract Contract Contract Contract Contract Contract Contract

 $G$ 

Revarding<br>
y Learning<br>
y Learning<br>
y Learning

 $\mathcal{C}$ 

Revention<br>and Contract Contract Contract Contract Contract Contract Contract Contract Contract Contract Contract Contract Contract Contract Contract Contract Contract Contract Contract Contract Contract Contract Contract C

 $\sum_{q \text{ learning}}^{Reward in}$ 

Given<br>
Remarks<br>
The Constant<br>
The Remarks<br>
The Remarks

 $\mathbb{G}$ 

Rewards

 $\overbrace{$ s Learning<br>
Rewardin<br>  $\overbrace{$ s Learning<br>
Rewardin

Revards

 $\sigma$  Learning<br>Rewardin<br> $\sigma$ <br> $\sigma$  Learning

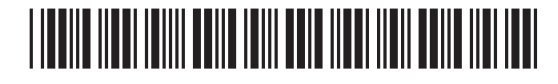

\*28GDG2102\*

### **BLANK PAGE**

#### **DO NOT WRITE ON THIS PAGE**

**(Questions continue overleaf)**

12655

**[Turn over**

# \*28GDG2103\*

\*28GDG2103\*

 $G$  $\overline{\mathscr{L}}$  $G$  $G$  $\mathcal{D}$  $G$ 39  $G$  $\mathcal{D}$  $G$  $\widetilde{H}$  $G$ 2E)  $G$ G.  $\widetilde{H}$  $G$  $G$  $G$  $\partial\widehat{\partial}$ G. G  $\widetilde{H}$ G  $\partial\!\!\!\!\!\!\!\!\partial$ G  $\widetilde{H}$ G  $\overline{2}$  $G$  $\widetilde{H}$  $G$  $\mathcal{D}$  $G$  $\overline{\mathscr{L}}$  $G$ 33  $G$  $G$ 

**2** Jack is creating a shopping app for use on a smart phone.

Jack develops a prototype for the app.

**(a)** Place a tick (✓) beside the statement which correctly identifies the target audience for the application.

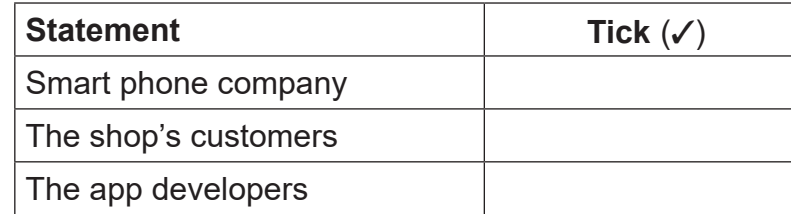

[1]

**(b)** Use the words below to complete the sentences about prototype development. (Not all words will be used.)

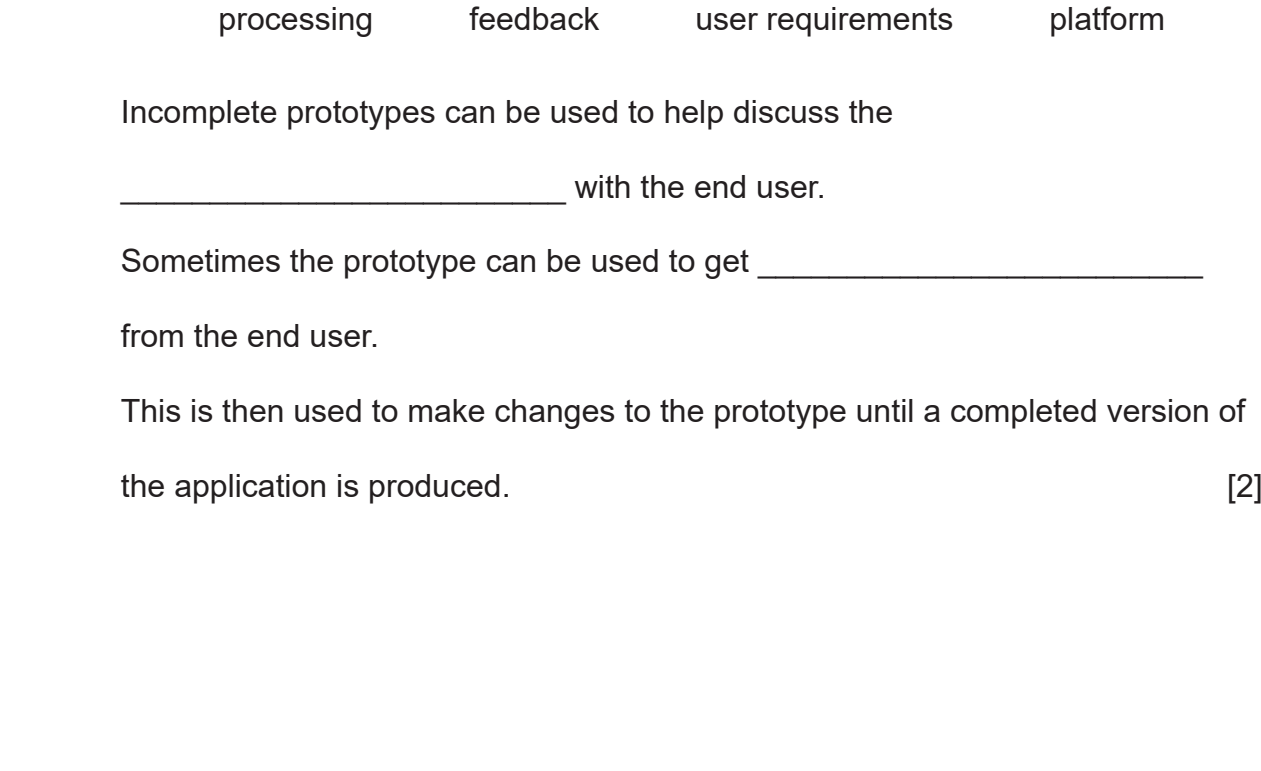

12655

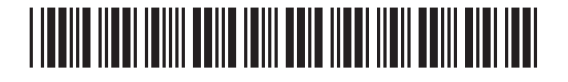

\*28GDG2104\*

Jack also wants to create a database to allow staff to process orders.

**(c)** Use the words in the list below to complete the table which identifies the tools used for each design task.

entity-relationship diagram wireframe data dictionary

navigation structure diagram

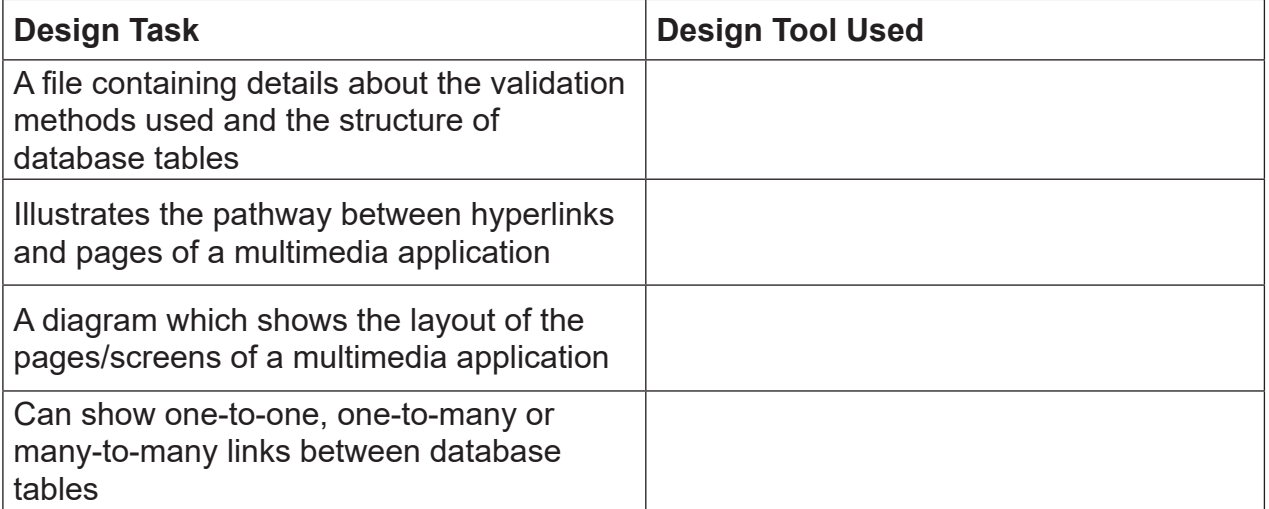

[4]

**(d)** Jack's application will operate using a Graphical User Interface on a touch screen device.

Identify three main features of a GUI.

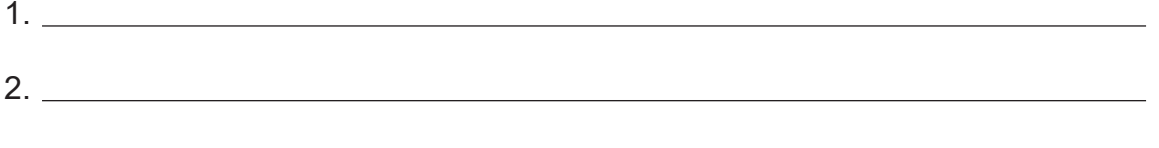

3. [3]

12655

**[Turn over**

## \*28GDG2105\*

\*28GDG2105\*

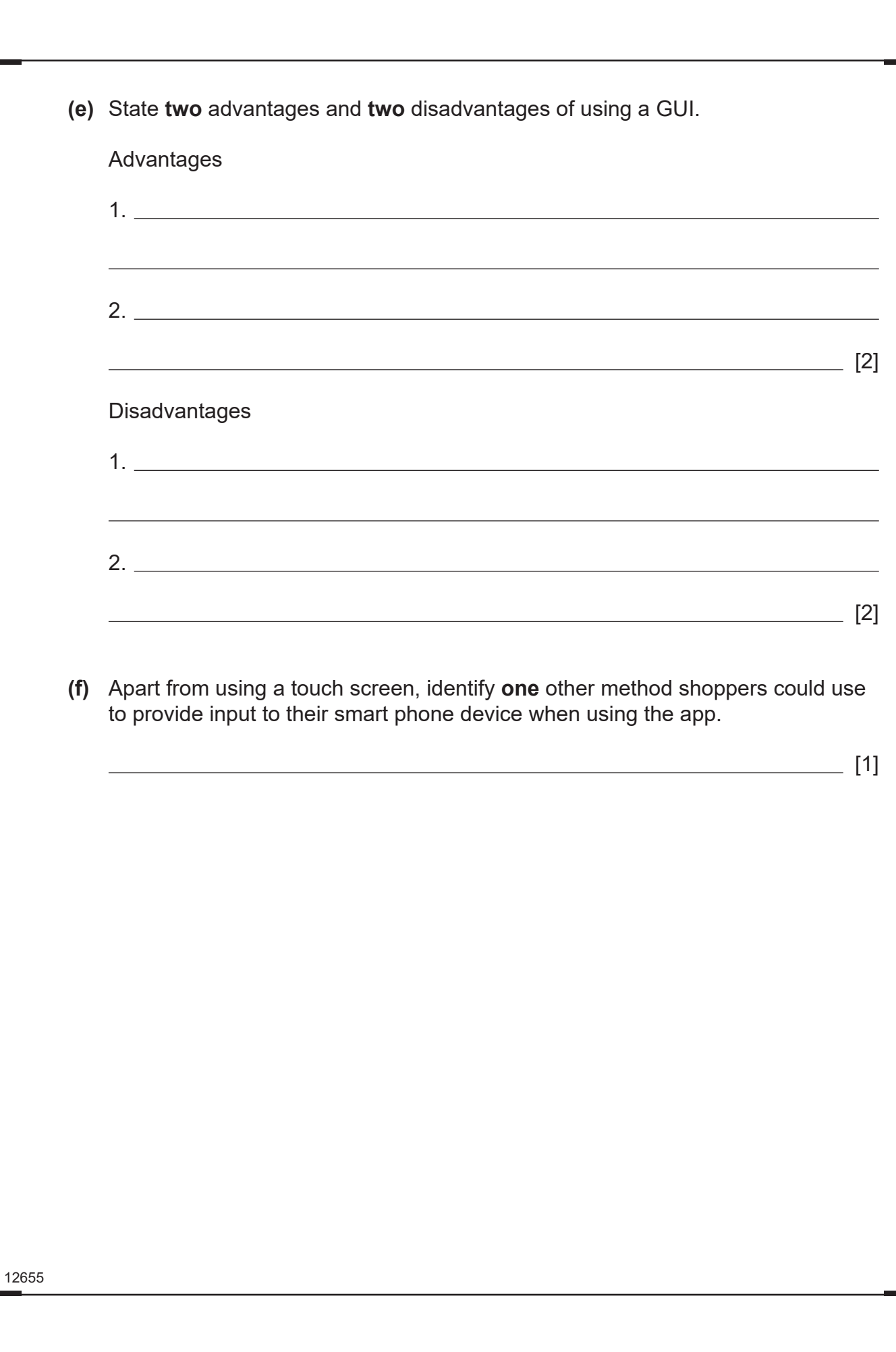

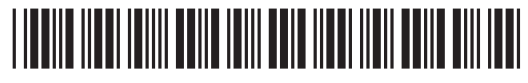

\*28GDG2106\*

### **BLANK PAGE**

#### **DO NOT WRITE ON THIS PAGE**

**(Questions continue overleaf)**

12655

**[Turn over**

# \*28GDG2107\*

\*28GDG2107\*

- $G$  $\overline{\mathscr{L}}$  $G$  $\mathcal{H}$  $G$  $\mathcal{D}$  $G$ 39  $G$  $\mathcal{D}$  $G$  $\widetilde{P}$  $G$ 2E)  $G$  $G$  $\widetilde{H}$  $G$  $G$  $\mathbb{R}$  $G$  $\mathcal{D}$  $G$ G  $\widetilde{H}$ G  $\widetilde{2D}$  $G$  $\widetilde{H}$  $G$  $\overline{2}$  $G$  $\overline{\mathscr{L}}$  $G$ Rewardin<br><sub>2</sub>1 earning  $G$  $\overline{\mathscr{L}}$  $G$ 33  $\mathcal G$  $G$
- **3** Developers make use of optimised graphics when producing online packages.
	- **(a)** Identify **two** ways in which optimised file types can help a developer creating a web-based application.

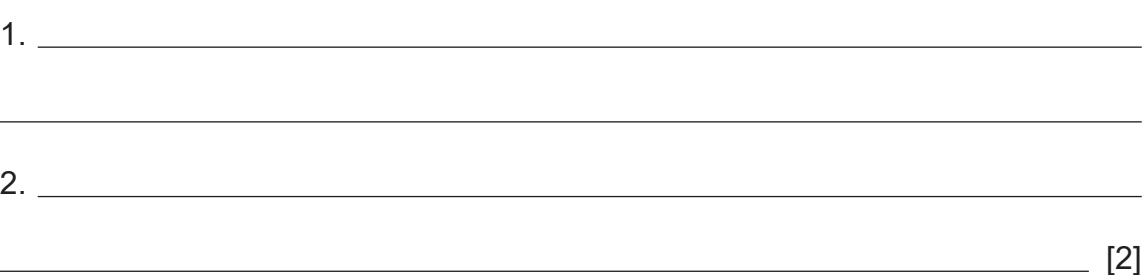

**(b)** Circle the correct use for each of the optimised file types listed in the table below.

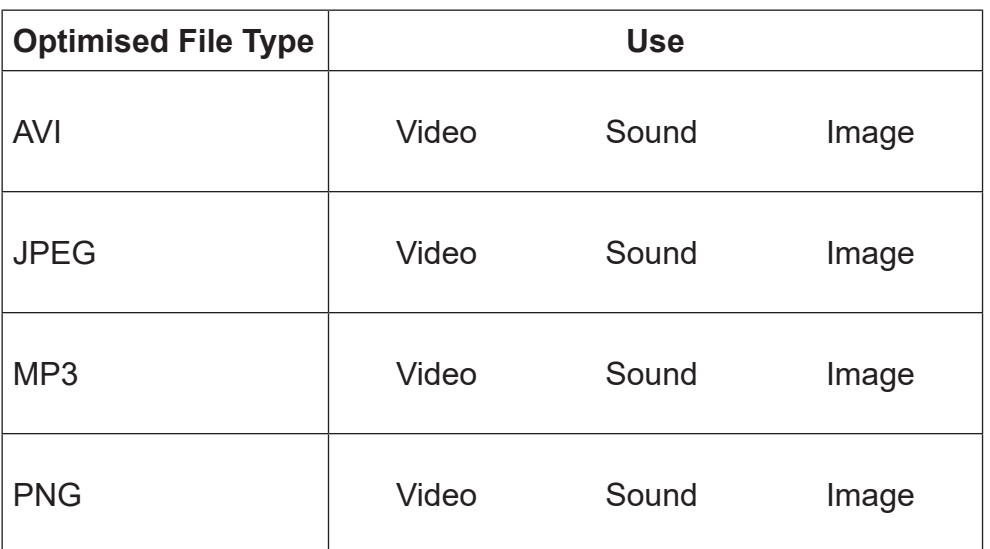

[4]

12655

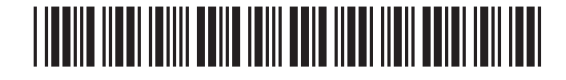

\*28GDG2108\*

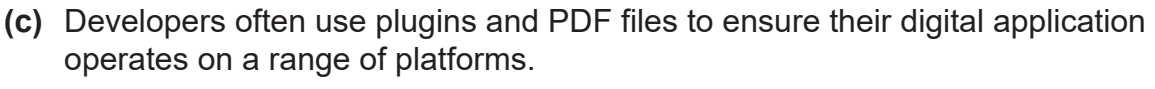

**(i)** Explain what is meant by a PDF file.

**(ii)** What is a plugin?

[2]

[2]

12655

**[Turn over**

## \*28GDG2109\*

\*28GDG2109\*

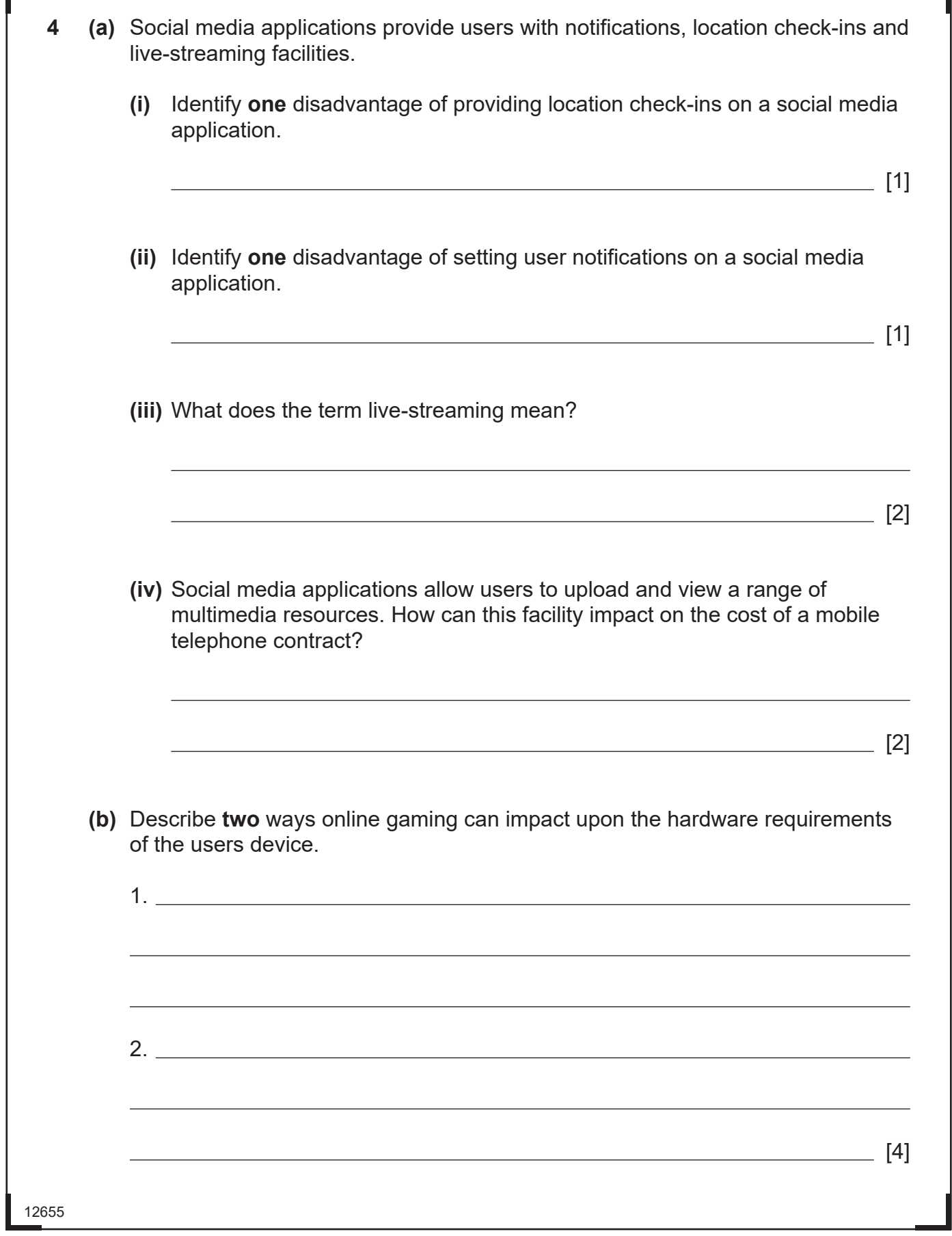

Г

## \*28GDG2110\*

\*28GDG2110\*

 $12655$ 

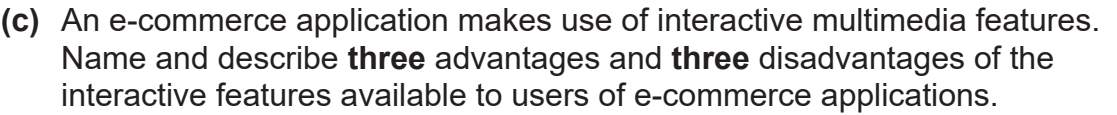

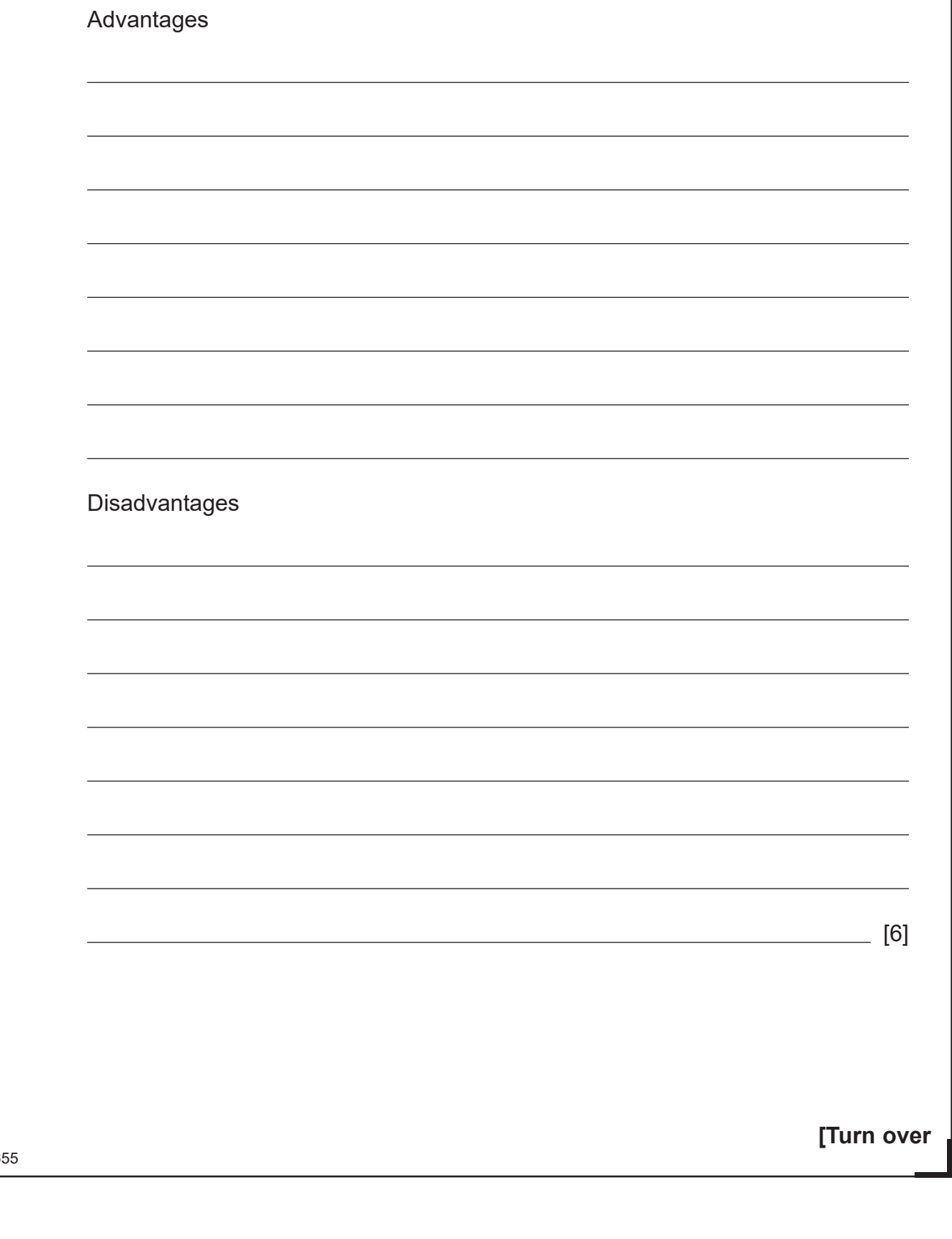

# \*28GDG2111\*

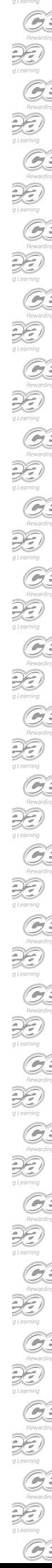

 $\partial \Theta$ 

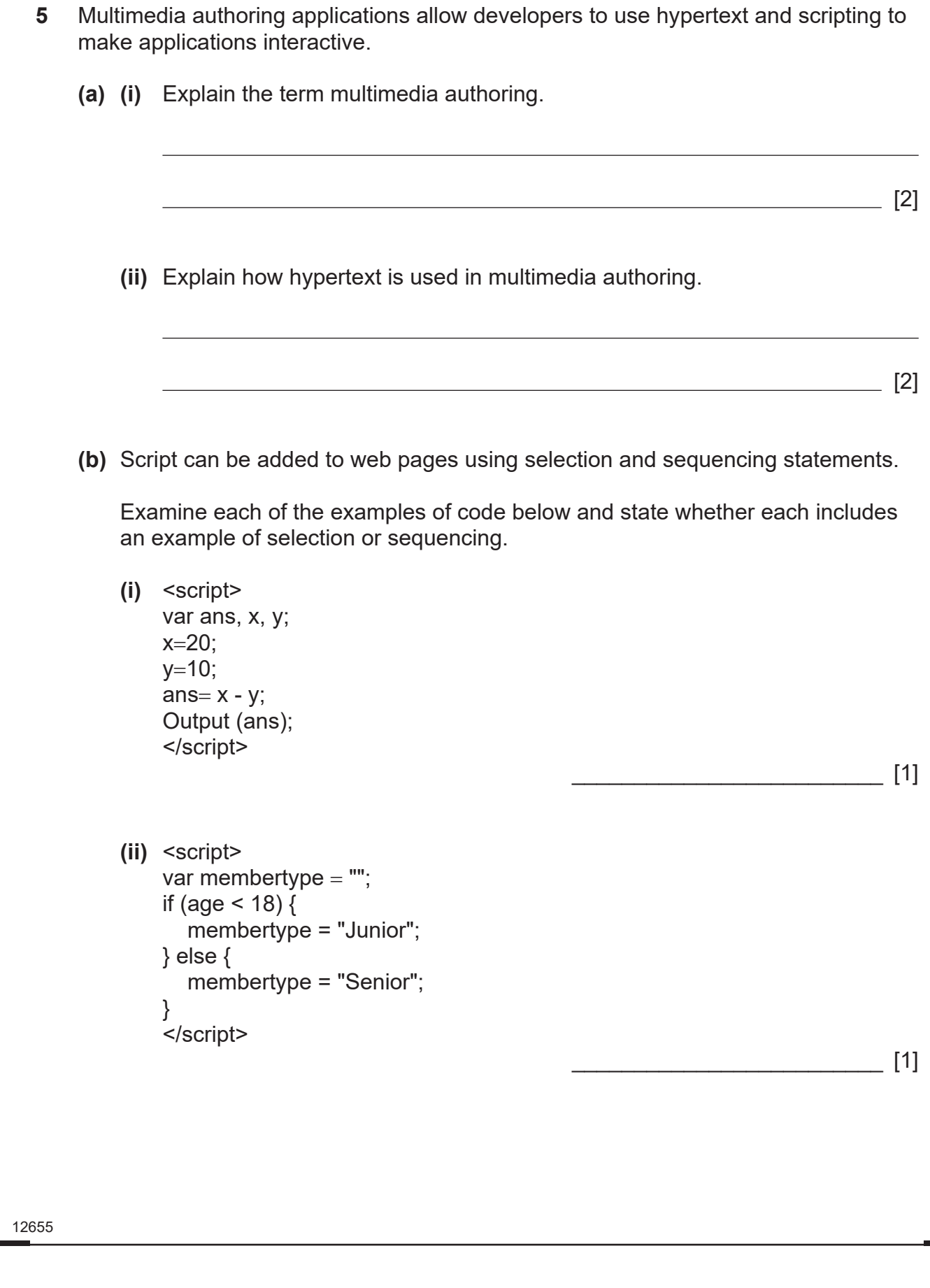

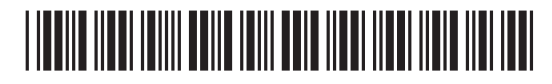

 **(iii)** The examples used in parts **(i)** and **(ii)** show the use of the <script> </script> tag to include the scripted elements in the body of the HTML.

 Identify **one** other way scripted elements can be included in a HTML application.

[1]

**[Turn over**

**(c)** Repetition can be implemented using the while statement and the do ... while statement. The structure of each statement is shown below.

while  $(condition)$ { Statement(s) to be executed;  $\}$ Example A

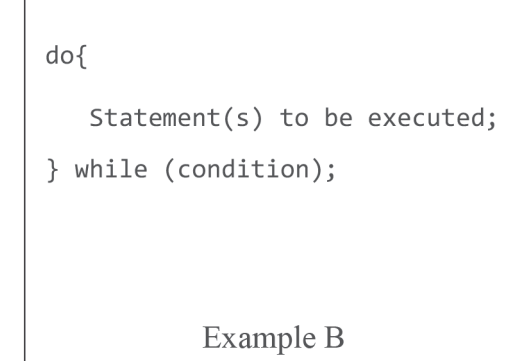

In the table below state whether each statement is **True** or **False**.

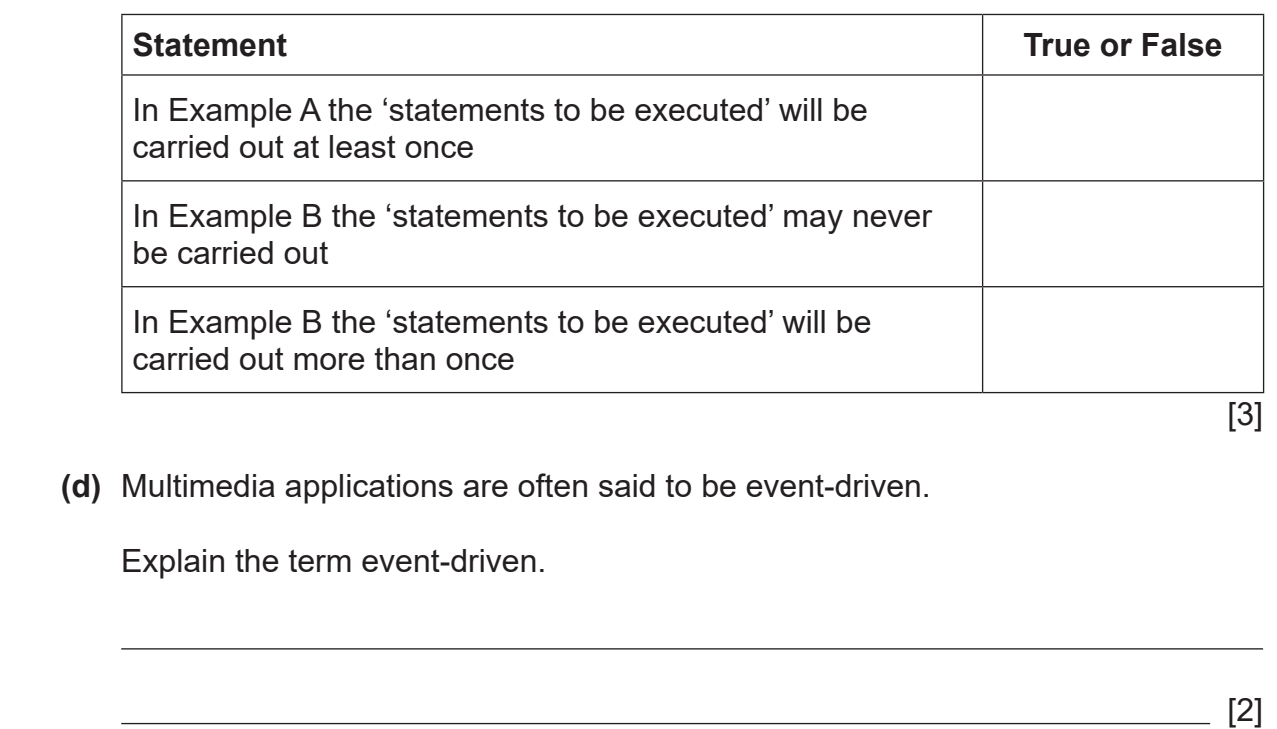

12655

33

## <u>\*28GDG113\*CDG113\*CDG113\*CDG113\*CDG113\*CDG113\*CDG113\*CDG113\*CDG113\*CDG113\*CDG113\*CDG113\*CDG113\*CDG113\*CDG113\*CD</u>

- **6** Joan is creating a website for a local charity. The website will include a range of multimedia resources.
	- **(a)** Joan creates an image source table, part of which can be seen below.

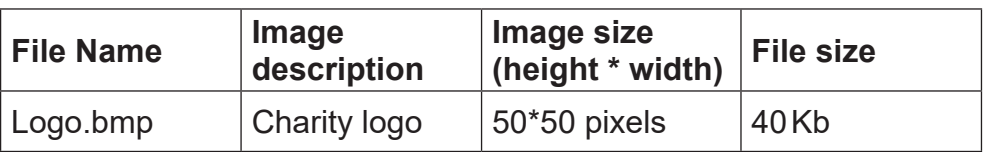

- **(i)** Identify **one** problem with the image type Joan has used for her logo.
- $\_$  [1]

 $\frac{1}{2}$  [1]

 $\overline{\phantom{a}}$  [1]

**(ii)** Give **one** reason why including the following in the image source table can help Joan with the planning of her website.

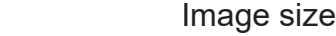

File size

**(b)** Joan creates a movie timeline for her video before creating it.

List **four** pieces of information Joan would include in her movie timeline.

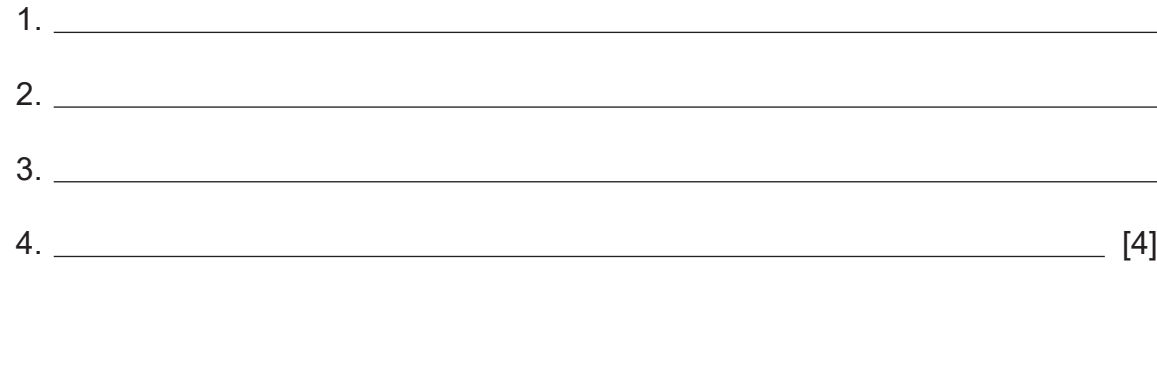

12655

## <u>\*28GDG2114\*CDG2114\*CDG2114\*CDG2114\*CDG2114\*CDG2114\*CDG2114\*CDG2114\*CDG2114\*CDG21</u>

\*28GDG2114\*

12655

**(c)** The image below shows some of the web pages Joan has created and some of the files used in creating her website.

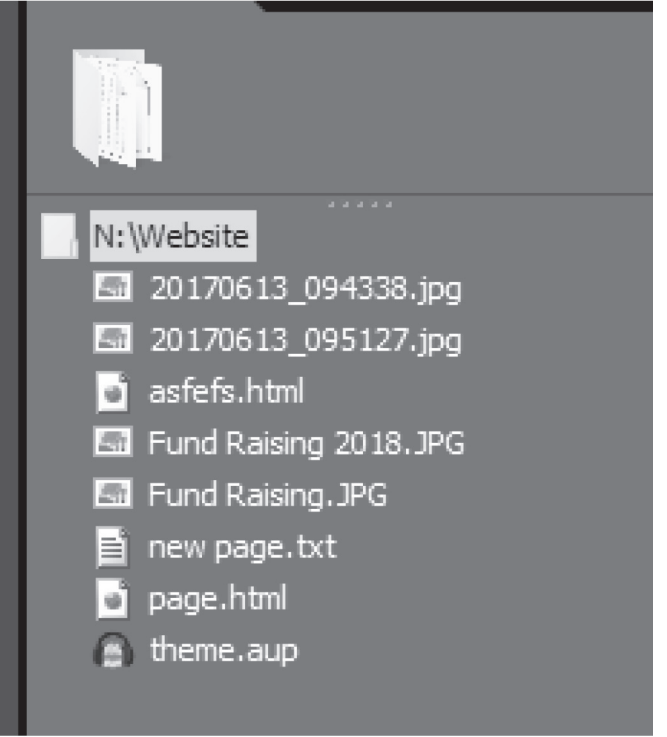

Describe **two** ways in which Joan could improve the organisation of this content.

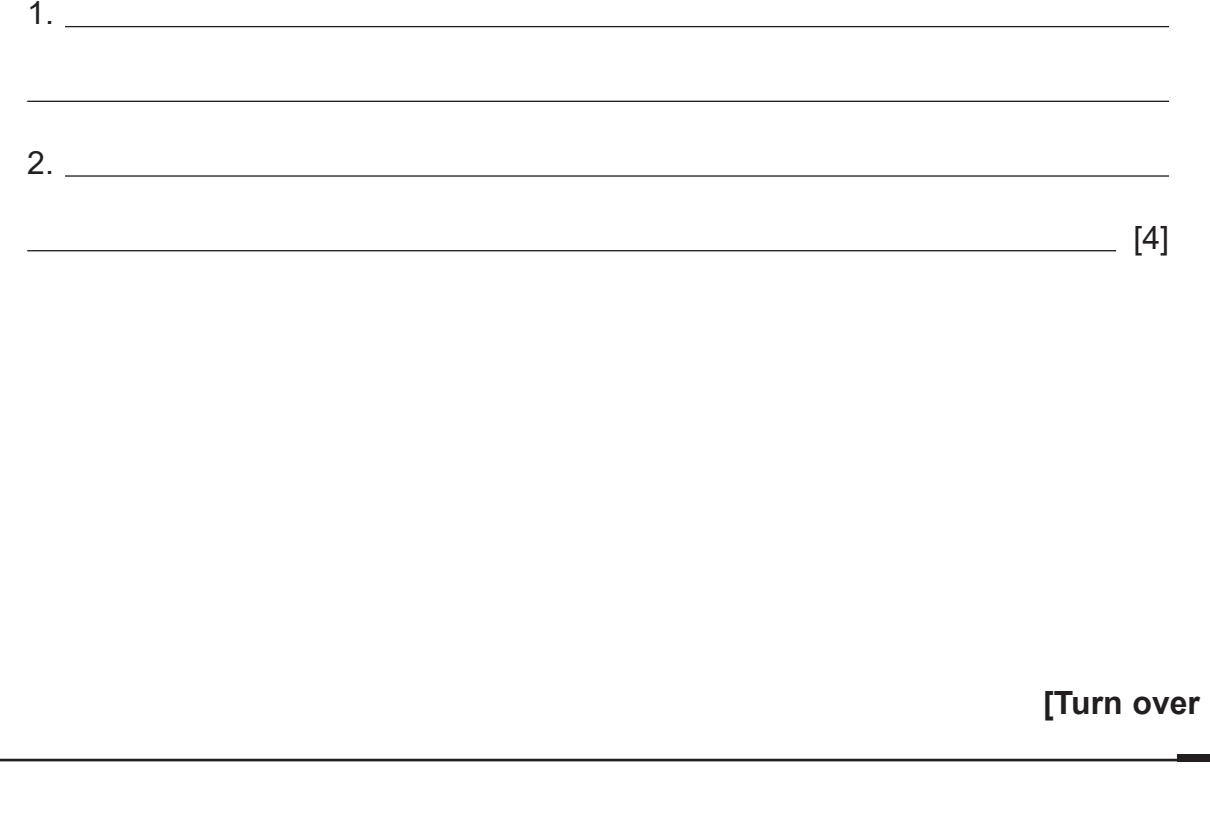

## \*28GDG2115\*

- **7** Developers use HTML to create websites.
	- **(a)** What do the letters HTML stand for?
	- **(b)** Complete the table below by circling TRUE or FALSE for each statement.

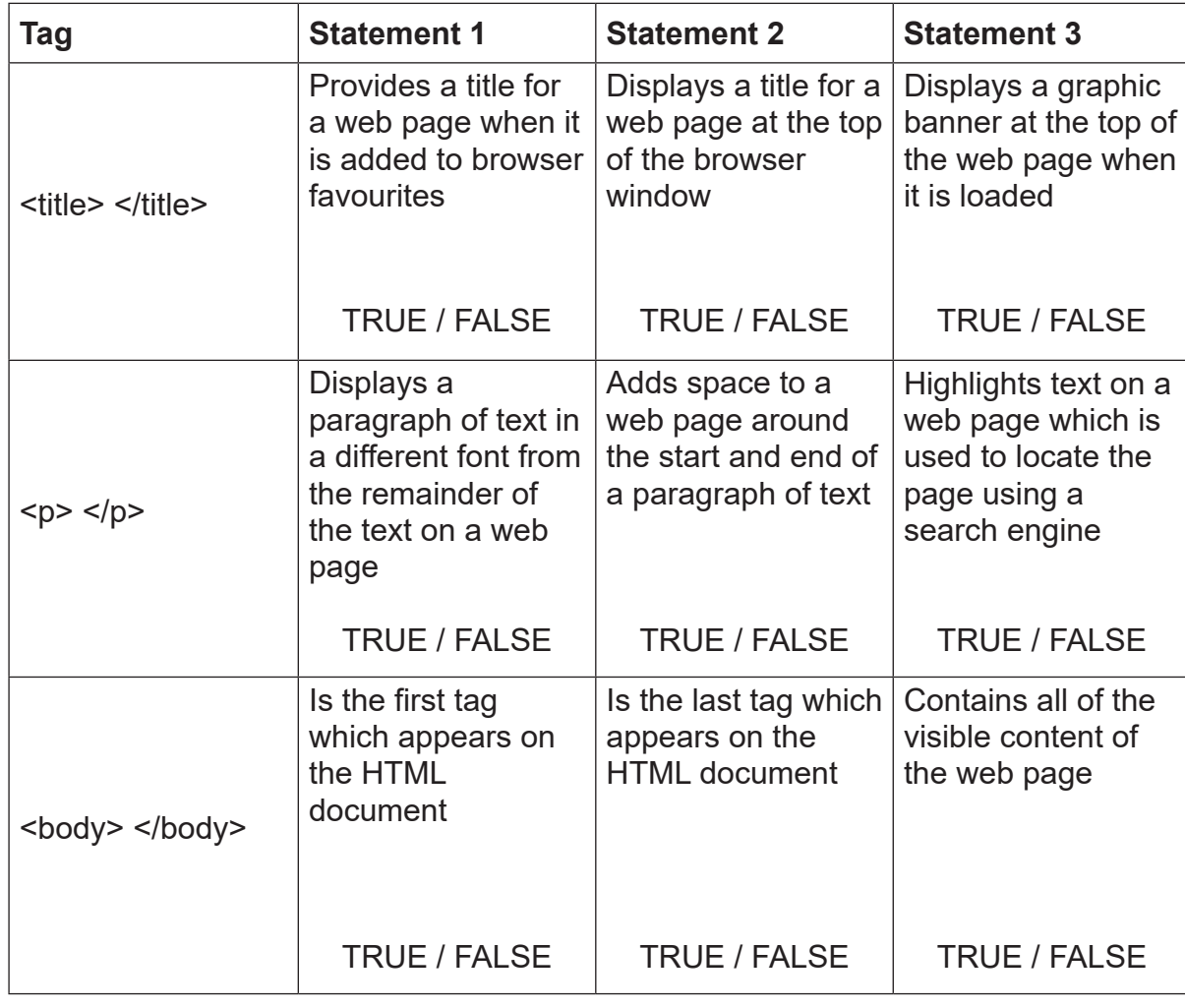

[9]

12655

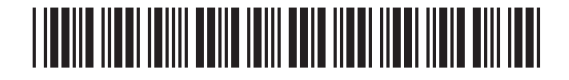

 $[1]$ 

12655

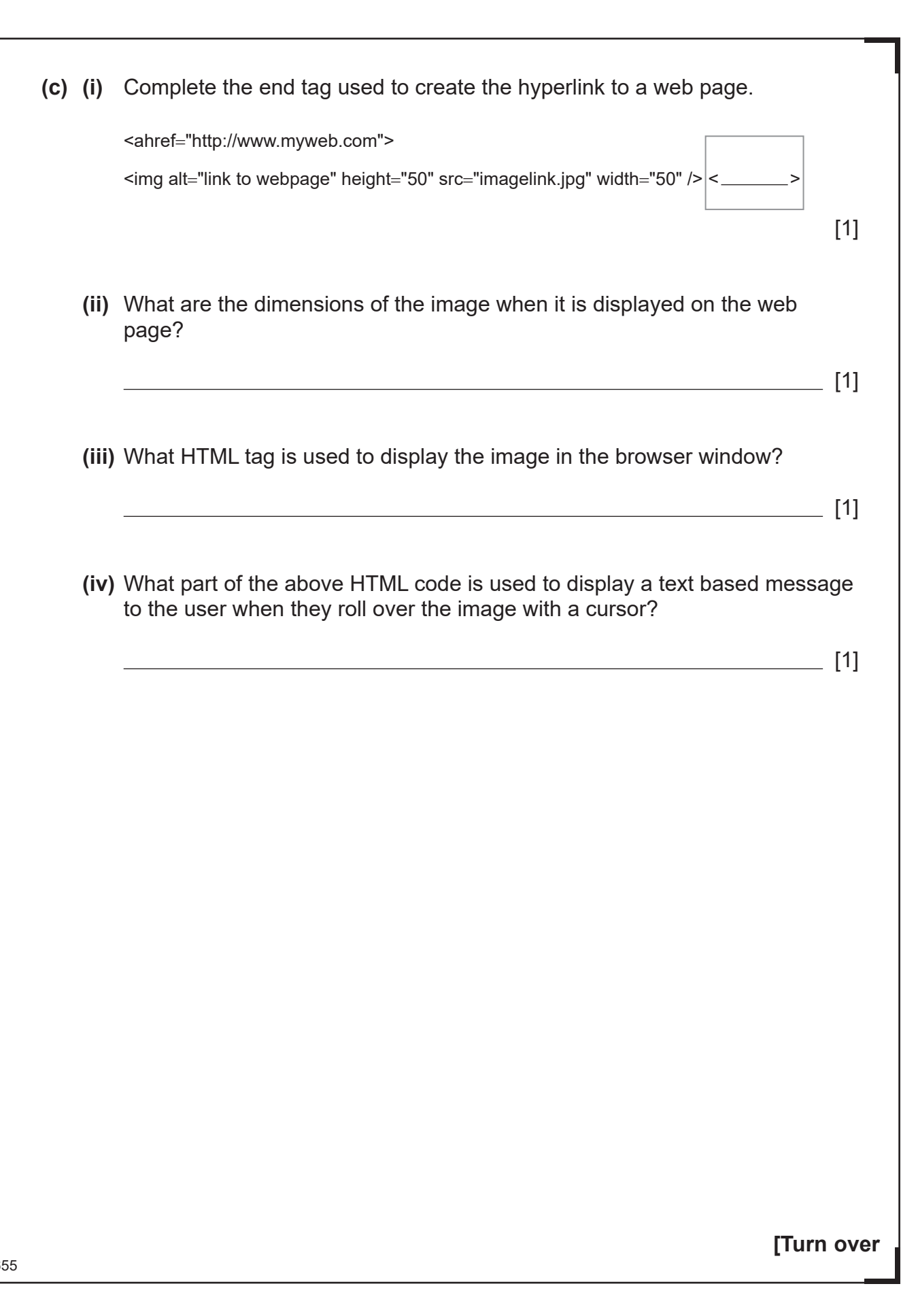

# \*28GDG2117\*

\*28GDG2117\*

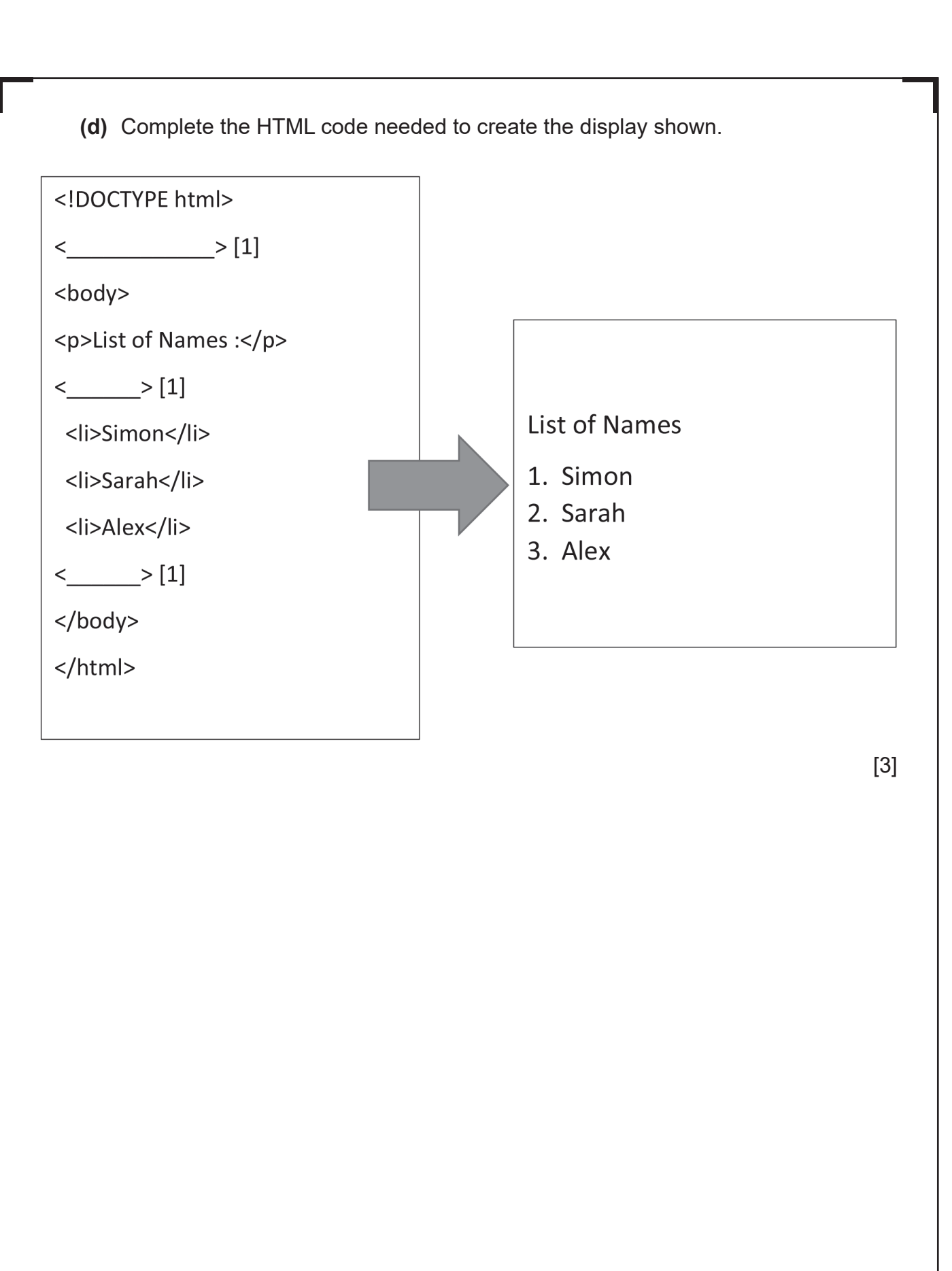

12655

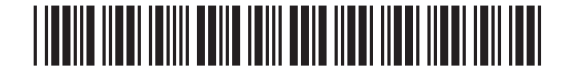

\*28GDG2118\*

 $G$ 

### **BLANK PAGE**

#### **DO NOT WRITE ON THIS PAGE**

**(Questions continue overleaf)**

12655

**[Turn over**

# \*28GDG2119\*

\*28GDG2119\*

**8** Elaine uses a relational database to keep track of her driving school lessons and students.

Part of the database is shown below.

#### **StudentTbl**

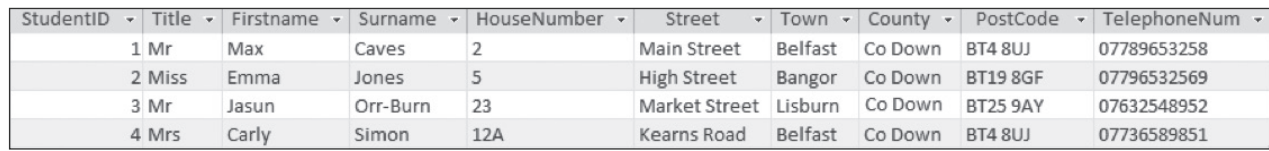

#### LessonTbl

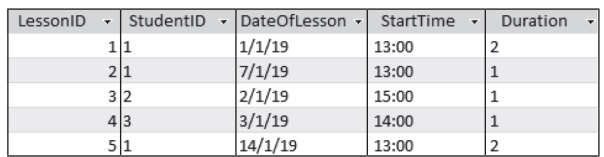

- **(a)** Name the type of relationship Elaine must create between the two tables in her database.
	- $\[\]$ [1]

**(b)** Give **one** reason why StudentID appears in both tables.

 $\overline{\phantom{0}}$  [1]

- **(c)** Suggest a suitable data type for HouseNumber.
- $\overline{\phantom{a}}$  [1]

12655

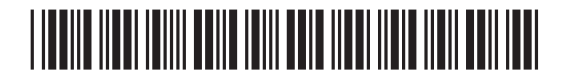

\*28GDG2120\*

**(d)** Elaine wants to ensure that lessons booked can only be 1–3 hours long.

Place a tick  $(V)$  beside the validation rule which will allow her to do this.

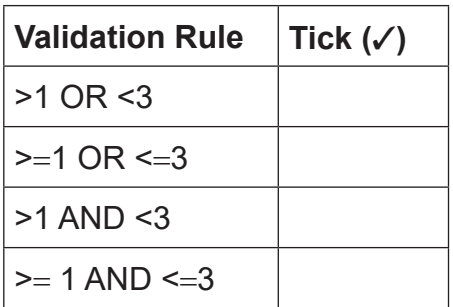

[1]

**(e)** Elaine wants to produce a list of students who have booked 2 hour long lessons on 1 January 2019. Complete the criteria section for this query below.

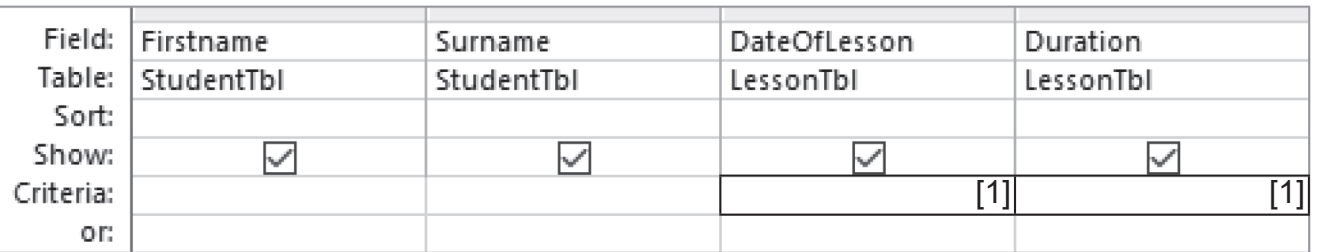

**(f)** Each lesson costs £15.00 per hour. Complete the query below to show how Elaine could calculate the total cost of a lesson for each student.

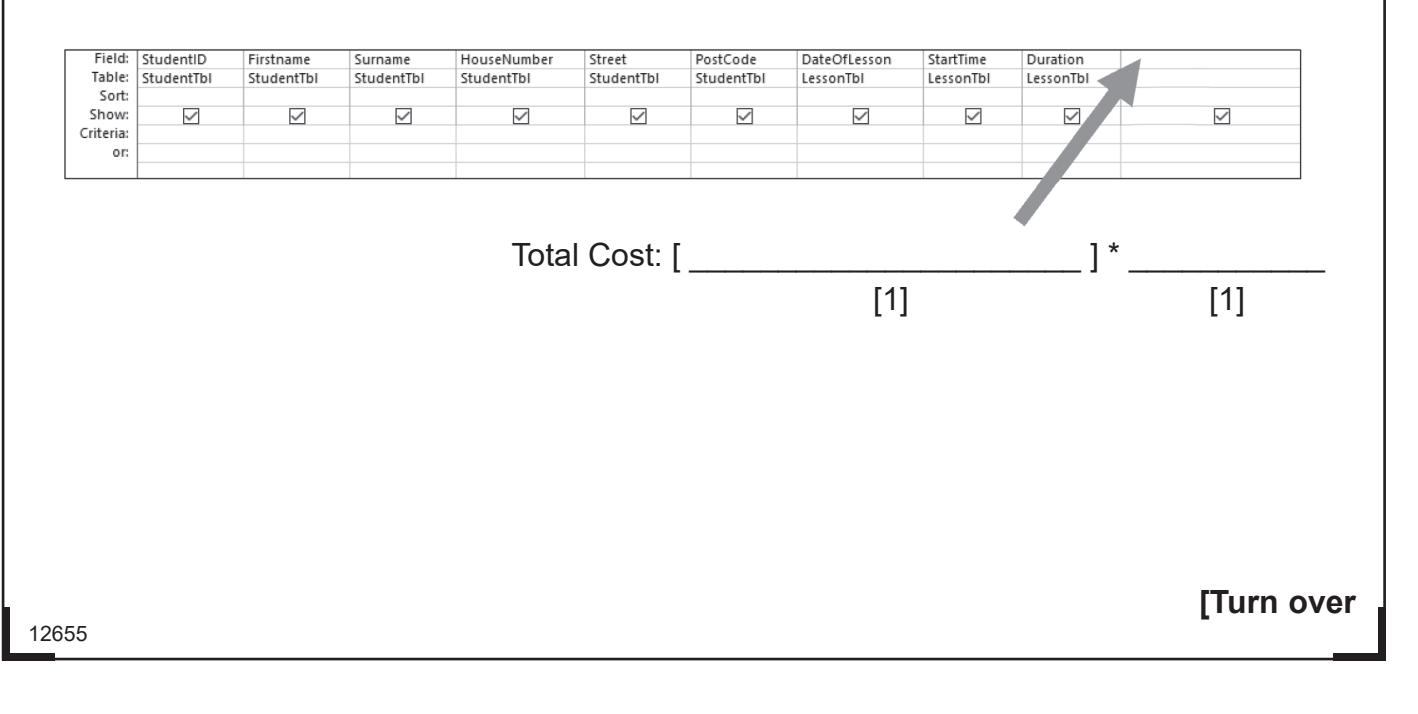

### \*28GDG2121\*

33

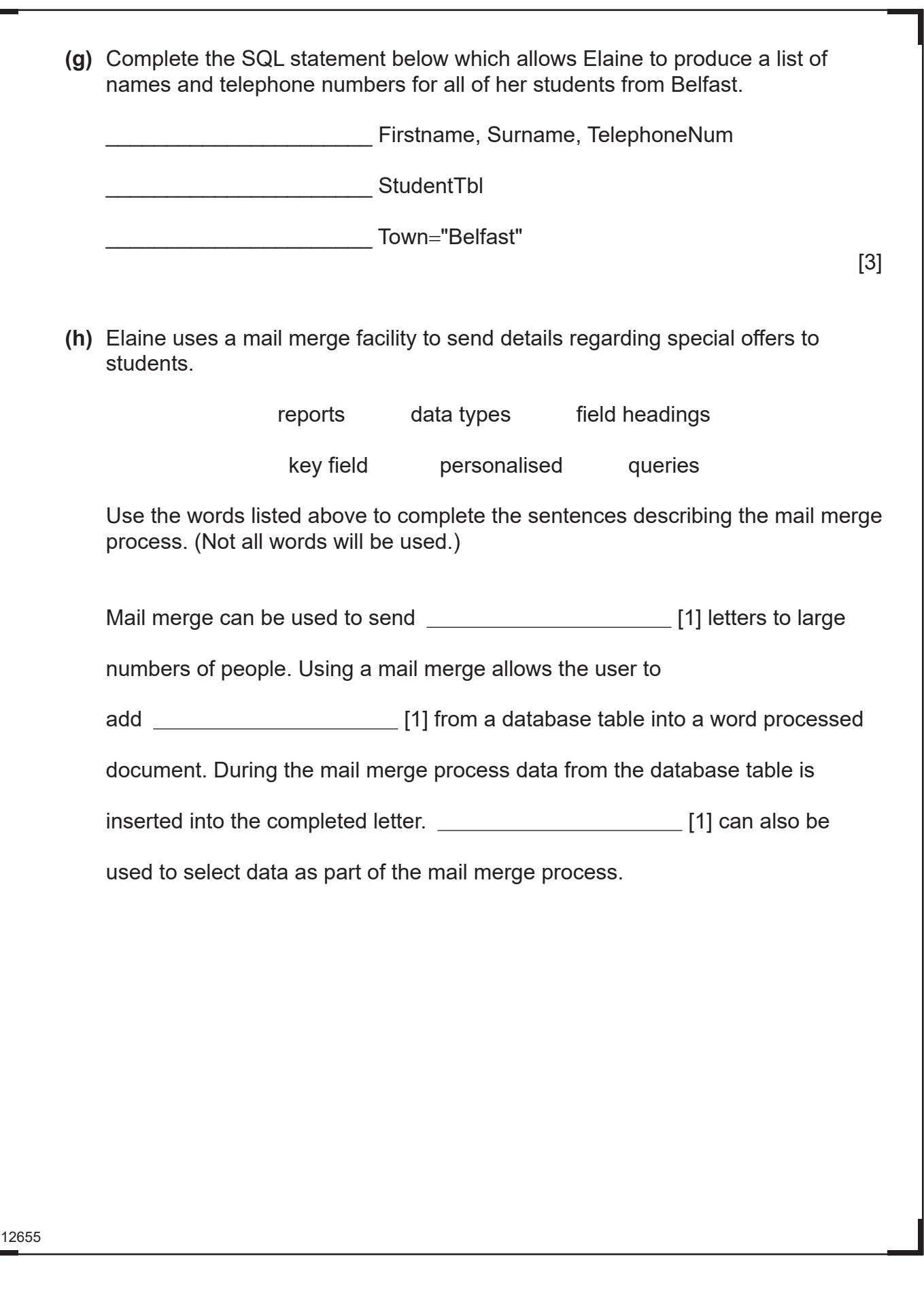

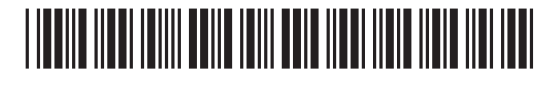

\*28GDG2122\*

 $\sum_{q \text{ learning}}$  $G$ 

- **(i)** Some databases may include macros. Explain the term macro.
	- [2]
- **(j)** Relational databases are used to help improve data integrity. Explain the term data integrity.

[2]

**(k)** Complete the table below by stating whether each statement about data redundancy is TRUE or FALSE.

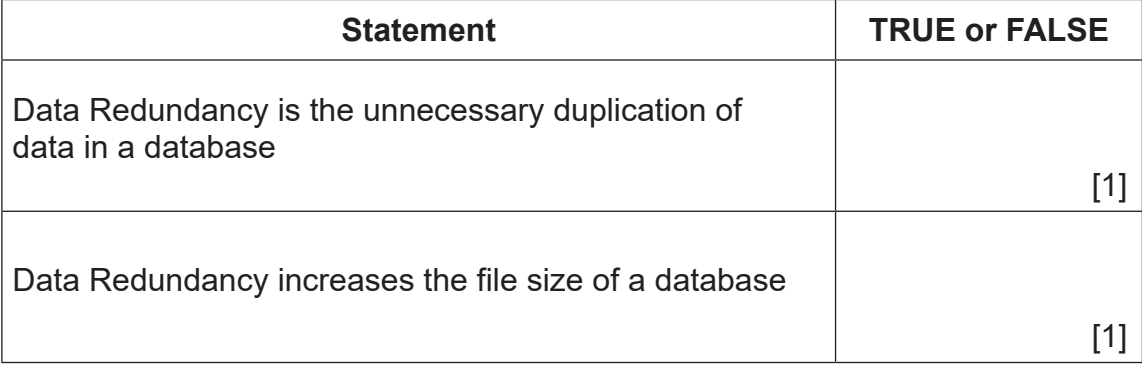

12655

**[Turn over**

## \*28GDG2123\*

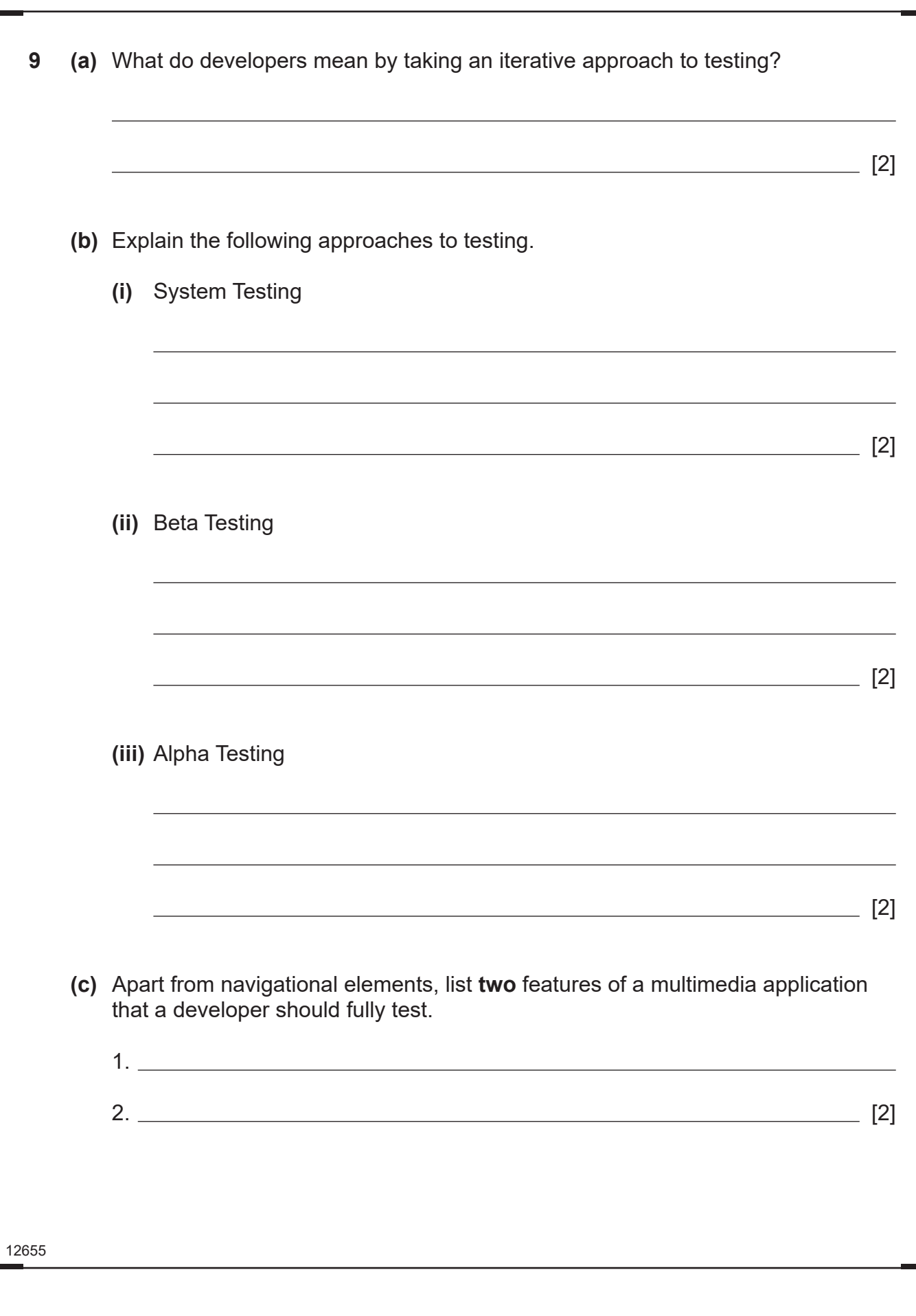

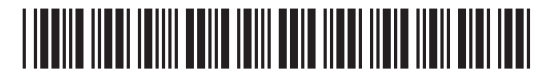

L

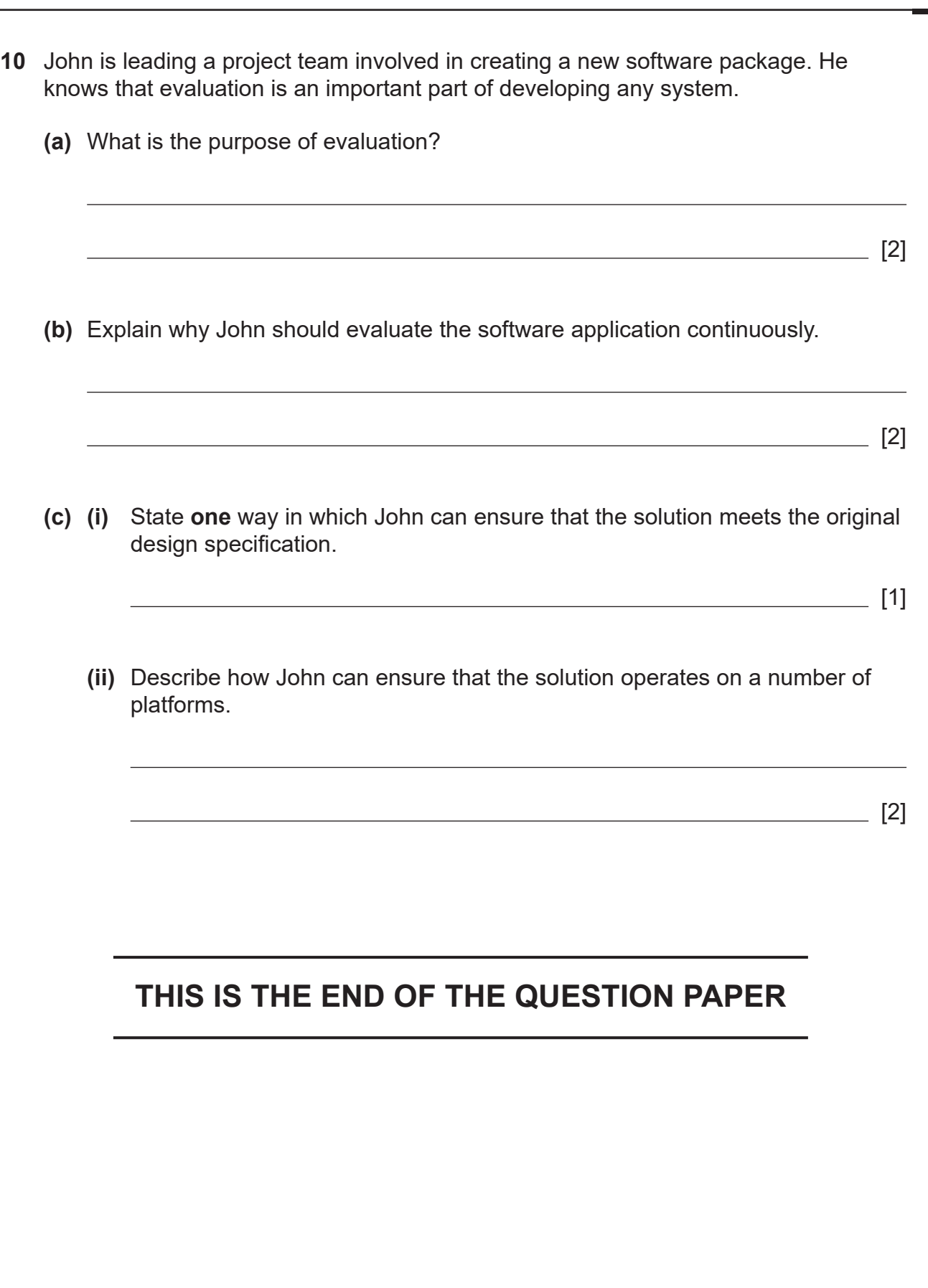

12655

# \*28GDG2125\*

\*28GDG2125\*

### **BLANK PAGE**

### **DO NOT WRITE ON THIS PAGE**

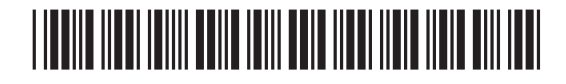

\*28GDG2126\*

### **BLANK PAGE**

### **DO NOT WRITE ON THIS PAGE**

12655

# <u>\*28 GDC 1000 DDC 1000 DDC 1100 DDC 1100 DDC 1100</u>

\*28GDG2127\*

#### **DO NOT WRITE ON THIS PAGE**

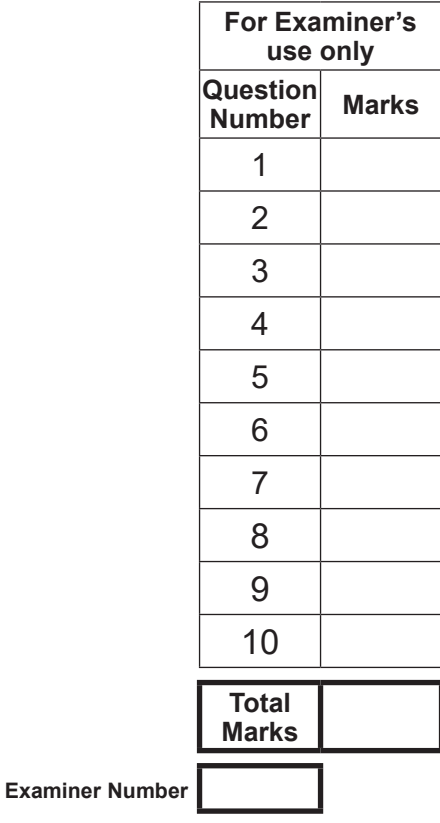

Permission to reproduce all copyright material has been applied for. In some cases, efforts to contact copyright holders may have been unsuccessful and CCEA will be happy to rectify any omissions of acknowledgement in future if notified.

254454

## <u>\*28 GDC 100 GDC 100 GDC 100 GDC 100 GDC 100 GDC 100 GDC 100 GDC 100 GDC 100 GDC 100 GDC 100 GDC 100 GDC 100 GD</u>

\*28GDG2128\*

 $G$